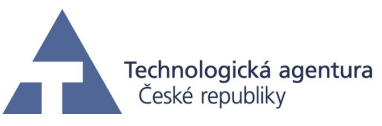

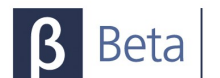

# **Výběr území pro naplnění vzorovými daty**

**Pavel Vaniš**

**8. 4. 2013**

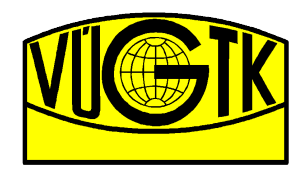

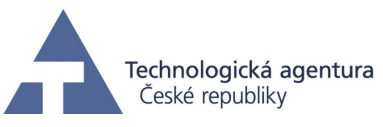

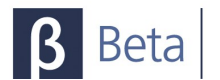

## **Obsah**

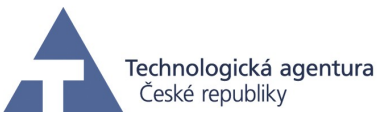

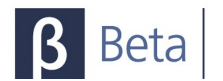

## **1 Úvod**

Cílem této části projektu je výběr vhodného území, na kterém se budou testovat adresní data v rámci projektu EURADIN. Východiskem je analýza typů zápisu adresy a možnosti stažení zdrojových dat pro naplnění databáze.

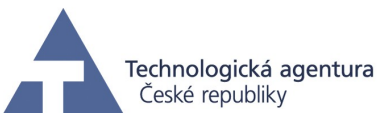

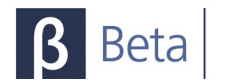

## **2 Základní typy adres**

Dle [1] je možno adresu zapisovat pěti způsoby. Speciálním případem je Praha, kde je adresa tvořena pomocí ulice a č.p./č.o., katastrálním územím, PSČ a jméno městského obvodu Prahy. Podobným způsobem se vytvářejí data i jinde, avšak místo katastrálního území se používá jméno části obce, pokud se adresa nachází v části obce, které se liší od jména obce. Pokud je část obce stejná jako obec nebo obec části nemá, tento řádek se nezapisuje. Pokud nejsou v obci ulice, zapisuje se jen číslo popisné nebo evidenční s rozlišením "č.p." nebo "č. ev."

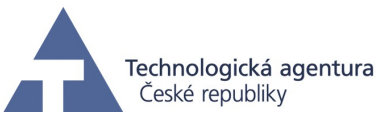

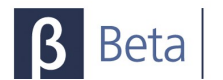

## **3 Poskytování dat z RÚIAN**

### **3.1 Standardní gml výstup**

Standardní výstup lze získat na vdp.cuzk.cz, kde adresní místa jsou součástí výměnného formátu pro obce. Výměnný formát je založen na GML 3.2.1. V základní datové sadě se základními údaji jsou ve výstupu obsaženy informace o obci, jejích částech, katastrálních území, ZSJ, parcelách, stavebních objektech a adresních místech. Z geometrie jsou obsaženy jen definiční body. Vyhledávání (výdej) je možné pro celou ČR, Kraj, ORP a samotnou obec. Bez ohledu na způsob vyhledání jsou data rozdělena do souborů po obcích.

#### **3.2 CSV výstup**

Na stránkách projektu RÚIAN lze stahovat data adres pro obce i ve formátu csv. Tato data jsou však neúplná - není uvedeno ID stavebního objektu (a tedy nelze dohledat ani parcelu) a dále nejsou uvedeny souřadnice přístupového místa pro záchranku nebo hasiče. Avšak základní prvky adresy včetně čísla orientačního uvedeny jsou. Z hlediska čistě adres je tedy jedno, který z výstupů se použije.

#### **3.3 Velikost dat výstupů**

Ve standardní gml výstupu zabírá jedno adresní místo cca 600 B, k tomu ale ještě 800 B stavební objekt a 1200 B parcela. To znamená, že každé adresní místo je cca 2,5 KB dat. Je však třeba počítat s tím, že data jsou poskytována za celou obec, tedy včetně parcel, na kterých nejsou žádné stavební objekty a tak většinu souboru zabírají informace o parcelách. Pro obyčejné obce se velikost stahovaných dat (gz soubor) pohybuje kolem 100 kB. Nevýhodou stahování po obcích je, že celá Praha tvoří jednu obec a vzniká tak soubor o velikosti 27 MB (před rozbalením).

Pro CSV výstup se velikost jedné adresy pohybuje kolem 100 B na adresu (dle délky jmen obcí a jejich částí, případně jmen ulic). Objem dat za celou obec je tedy dán počtem adresních míst a touto přibližnou velikostí jedné adresy.

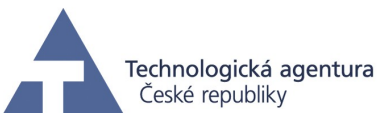

![](_page_5_Picture_1.jpeg)

## **4 Výběr dat**

Při výběru vhodného území bylo přihlíženo k tomu, aby při výběru byly zajištěny výskyty všech typů adres a též se snahou neimportovat zbytečně velká území. Vzhledem k výlučnosti Prahy (katastrální území místo části obce) bylo jasné, že je třeba použít data z Prahy. Pro pohodlnost práce s prostorovými daty bylo dále upřednostněno bezprostřední okolí Prahy.

Byla tak provedena analýza adres v severních polovinách okresů Praha-východ a Praha-západ a severu Prahy. Výsledek je uveden na následující mapce. Obce a jejich části s pojmenovanými ulicemi jsou vybarveny červeně, obce bez ulic modře. Sytost barvy rozlišuje, zda se část obce jmenuje stejně jako obec (tmavá barva) nebo, zda se liší (světlá barva). Dále bylo ještě sledováno, jestli se v dané části obce používají čísla orientační, pokud má obec pojmenované ulice. Mimo Prahu se obvykle čísla orientační nepoužívají. Pokud jsou použita, je obec vyplněna šrafami "+". Naopak v Praze jsou čísla orientační běžná, ale pokud tomu tak není, je území vyplněno vodorovnými šrafami "-". To může být i pouze na části území, pak je vyšrafována jenom část území.

I tak, se na území téměř každé obce vyskytují výjimky - např. adresy neležící na pojmenované ulici. Pak je v území obce umístěna plocha příslušné barvy).

Mezi další zvláštnosti patří i rozdělení katastrálních území v Praze mezi více městských obvodů.

![](_page_6_Picture_0.jpeg)

![](_page_6_Picture_1.jpeg)

![](_page_6_Figure_3.jpeg)

**Obr. 1 - Rozdělení obcí podle struktury adresy**

## **5 Závěr**

Na základě analýzy se jako vhodná minimalistická varianta jeví import dat pro Prahu 6 a Prahu 7 (rozdělené k.ú. Bubeneč) nebo alespoň některých katastrálních území (Nebušice, Dejvice, Lysolaje, Suchdol a Bubeneč (pro oba městské obvody). Z mimopražských obcí doporučuji použít data pro obce Horoměřice, Statenice, Velké Přílepy, Svrkyně, Holubice a Únětice a jejich části. Vzhledem k tomu, že Horoměřice i Velké Přílepy mají stejný systém adres, je možno jednu z nich vynechat, avšak pak vznikne v datech nevyplněný prostor a data nejsou tak rozsáhlá, aby toto ovlivnilo práci databáze.

![](_page_7_Picture_0.jpeg)

![](_page_7_Picture_1.jpeg)

## **Použité zdroje**

[1] Vyhláška č. 359/2011 Sb.

- [2] Adresní místa RÚIAN ve formátu CSV Popis atributů. Dostupné online z: http://vdp.cuzk.cz/vymenny\_format/csv/ad-scv-struktura.pdf.<br>FAQ - výměnný formát RÚIAN (VFR). Dostupné
- [3] FAQ výměnný formát RÚIAN (VFR). Dostupné online z: http://www.cuzk.cz/GenerujSoubor.ashx?NAZEV=10-VFR\_FAQ\_O\_4\_DOC.
- [4] Struktura a popis výměnného formátu RÚIAN (VFR), Verze 1.1.0. Dostupné online z http://www.cuzk.cz/GenerujSoubor.ashx?NAZEV=10- VFR\_STRUKTURA\_POPIS\_1\_1\_DOC.